## SAP ABAP table /1CN/LRMSCALEV01 {Scale Table - Variable Data Part of a Scale}

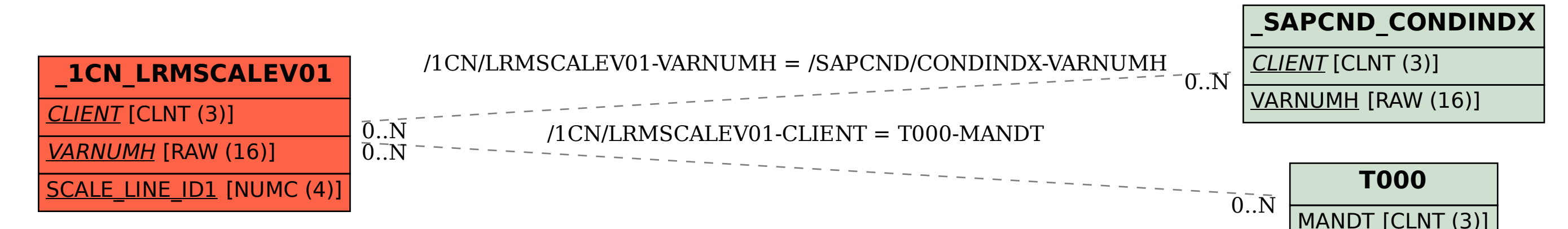